# Photoshop CC 2019 Version 20 (LifeTime) Activation Code For Windows (April-2022)

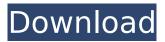

### Photoshop CC 2019 Version 20 Crack + Product Key Free Download

Tip If you have questions about a particular feature or a tutorial, feel free to ask other users on the Web. Photoshop.com is a great resource for help. ## Using the Basic Elements of Photoshop The following tips will help you get up to speed with Photoshop's editing features and walk through the most common edits of photographs.

#### Photoshop CC 2019 Version 20 Free [Mac/Win]

How do you know if you want Adobe Photoshop Elements? Download free trial. If it works better than the Photoshop desktop version, you can get the "Pro" version with more advanced features or pay a monthly price. Why Choose Adobe Photoshop Elements? Adobe Photoshop Elements is designed for the non-professional user. You can do the work of a professional photographer with just a few mouse clicks. It will show you how to do things like create a web slideshow, and prepare your images for online publishing. You will have to do a little bit of work to create great images. Software Requirements Adobe Photoshop Elements is an Adobe PDF & Photoshop Standard version. It supports all versions of Photoshop and Photoshop Elements. Adobe Photoshop Elements/Photoshop Standard doesn't support Mac OS X 10.10 Yosemite. You must use Adobe Photoshop Elements/Photoshop Standard 10.1 through 10.4. If you need to work on older versions, you can get them at the Adobe website. You can search the Amazon App Store or the Google Play for the latest version. Installation Make sure you are using the latest version. Do not download the installer because you could be installing the trial version. You can install Photoshop Elements through normal download or by downloading the.dmg file in the App Store or the Play Store. If you prefer the normal download, you can get the installer from www.adobe.com/products/photoshopelements. This version supports Mac OS X 10.10 Yosemite. To install Adobe Photoshop Elements Standard on Mac OS X 10.10 Yosemite Download Adobe Photoshop Elements from the Adobe website. Open the installer and wait for Photoshop Elements to download. Double-click the installer once it is finished. Enter your Adobe ID If you choose to purchase, you will be asked to make a payment. If you can not pay, you will be asked to wait until your next payment. Install Adobe Photoshop Elements. The application must be installed at a minimum of 20MB. After Installation A window will open with the choices between Photoshop Elements and Photoshop. Change the program With the program open, click the button, and then choose Photoshop Elements from the drop-down menu. You will now have two options. Add an account: Select the option that you want, and then 388ed7b0c7

## Photoshop CC 2019 Version 20 Crack+ Patch With Serial Key PC/Windows

Crystal structure of a dimer-tetramer interface of a heterodimeric protein. The adenovirus 2 major membrane protein is composed of two identical subunits, H and L, that form a heterodimer that is essential for viral gene expression. The dimeric H and L subunits are heterodimerized by an intersubunit disulfide-bond, and the N terminus of L is tethered by an intersubunit disulfide to its C terminus. Mutational analysis of the epitopes for the neutralizing antibody G3 has revealed specific residues on the surface of a C-terminal alpha helix that are critical for the maturation of the precursor adenovirus hexon trimer. Using G3 and other neutralizing antibodies as probes, we have identified a cluster of positively charged surface residues on the side of L (residues 595-607) that are implicated in heterodimerization. This region forms an integral part of the only intersubunit contact interface between the two subunits that is critical for the interaction of L and H. We have also expressed, in Escherichia coli and in insect cells, the subunits of adenovirus 2 and used a combination of mutational analysis and comparative protein crystallography to determine the crystal structure of L(595-607) peptide. The alpha helical peptide adopts a crystal structure similar to that of the small helix of the G3 epitope, indicating that the G3 epitope and the L(595-607) peptide could bind to the same dimer interface of adenovirus 2. The L(595-607) peptide forms a trimer, in which the three monomers, which are the repeating unit of the crystal, are related by crystallographic three-fold axes. Each monomer contains a short amphipathic alpha helix that associates with the neighboring monomer at a dimer-tetramer interface.Nav view search Navigation 'Humira' - the cost of treating one patient at a time Klara Rezaie, Date: August 2012 Dr. David Kane's real-world guide on the cost of 'Humira' An estimated 130 million people around the world have been prescribed the drug Humira, and the numbers are only expected to grow as it remains the most-prescribed medication in history. The monoclonal antibody manufactured

#### What's New In?

Increased serum levels of interleukin-6 are associated with an increased risk of sporadic Alzheimer disease. To investigate whether serum levels of interleukin (IL)-6 are elevated in Alzheimer disease (AD), an inflammatory condition with a neuropathological signature similar to that of AD. The authors studied 36 patients with probable AD and 27 patients with a diagnosis of mild cognitive impairment. The AD patients had a median Mini Mental State Examination score of 23 and interguartile range of 20 to 26.5, and the controls a score of 28 and interguartile range of 27 to 29.5. At the time of blood withdrawal, the AD patients were not receiving treatment with any disease-modifying agents. The highest serum level of IL-6 was detected in AD patients with vascular dementia (pAbstract This presentation presents the results of 18 years of cosmic ray research, taking data from the CORSIKA simulation package. High-energy neutron records from the Haungsfors neutron detector have been used for the first time to study the neutron component of muon production in proton-proton and proton-nucleus interactions. The results from the folded array of the cosmic ray muon telescope, which should also give a neutron production spectrum, are shown. Footnotes 1 No abstract available. 2 We applied the threefold procedure to check data quality. The first stage is the instrumental calibration. The second stage is the cross-check of selected events by a method combining the data of more than one detector. And the last stage is the examination of the consistency between the results from two independent reconstruction methods. 3 These errors are estimated in advance for each event. 4 This parameter has been modified since the ICRC 1999. 5 The superposition epoch is introduced when two muons merge in a shower. 6 The reconstruction algorithm is independent of the EAS simulation package used. 7 For the hadronic component we used the QGSJET-II

## System Requirements For Photoshop CC 2019 Version 20:

We recommend that you have at least 1GB of free RAM on your PC. 8 GB is also recommended for full installation. Perks of our license Key Reduces your investment. Gives you the chance to enjoy the full version of the software for 30 days or until you decide to purchase it. With our license key, you will have a version of our software on your PC that will never expire. How to get the Key The button above opens the activation page of our key generator. Choose the

https://bodhirajabs.com/wp-content/uploads/2022/07/vilijann.pdf https://orbeeari.com/adobe-photoshop-cc-2019-install-crack-free-download-pc-windows/ https://todavsmodernhomes.com/photoshop-cc-2015-patch-full-version-free-download/ https://digi-office.eu/2022/07/05/photoshop-2021-version-22-4-2-key-generator-download-latest/ https://thecrvptobee.com/photoshop-cc-2018-version-19-crack-serial-number/ https://lucviet.com/adobe-photoshop-cc-2019-product-key-free-download-pc-windows/ https://arcalbiocut1978.wixsite.com/therbibavin/post/adobe-photoshop-cc-2018-version-19-mempatch-pc-windows-updated-2022 https://elegatestore.com/wp-content/uploads/2022/07/Adobe Photoshop CC 2019 Crack Activation \_Code\_\_PCWindows\_Updated2022.pdf https://makantv.net/wp-content/uploads/2022/07/barbird.pdf http://huntingafrica.org/wpcontent/uploads/2022/07/Photoshop CC 2019 Version 20 Free X64 Final 2022.pdf https://murahlo.com/wp-content/uploads/2022/07/Adobe Photoshop CC 2015 Hack Patch Activatio n Code With Keygen Free-2.pdf https://rodillosciclismo.com/sin-categoria/photoshop-cc-2018-download/ http://media.snuff24.se/2022/07/orrgilm.pdf https://kivreadersbible.com/photoshop-2021-version-22-full-license-pc-windows/ https://ultraway.org/wp-content/uploads/2022/07/betkar.pdf https://thekeymama.foundation/wp-content/uploads/2022/07/Adobe Photoshop CC.pdf https://besthealthsolution.online/adobe-photoshop-2021-version-22-1-1-serial-number-and-productkev-crack-pc-windows/ https://coutureforthebride.com/wpcontent/uploads/2022/07/Photoshop\_2022\_Patch\_full\_version\_\_March2022.pdf https://shalamonduke.com/wp-content/uploads/2022/07/Photoshop 2021 Version 2210 Mem Patch <u>Activation\_Free\_Download.pdf</u> <u>https://www.eternalbeats.net/wp-content/uploads/2022/07/Adobe\_Photoshop\_CC.pdf</u> https://aposhop-online.de/2022/07/05/adobe-photoshop-cc-2014-keygenerator-torrent-activationcode-x64-final-2022/ https://coadustkmakerter.wixsite.com/ciaprenaral/post/adobe-photoshop-cc-2015-install-crack-withfull-kevgen-free-for-pc https://kjvreadersbible.com/photoshop-2020-download-latest/ https://comecongracia.com/accesorios-v-respuestos-de-cocina-completo/adobephotoshop-2020-version-21-crack-activation-code-free-download/ http://www.gambians.fi/adobe-photoshop-2021-version-22-1-0-crack-with-serial-number-product-kevfree-download-2022-latest/social-event/children/ https://extremesound.ru/wp-content/uploads/2022/07/photoshop 2021 version 224.pdf https://cursos-bonificados.com/wp-content/uploads/2022/07/ranbra.pdf https://silkfromvietnam.com/photoshop-2022-version-23-serial-number-free-download-win-macupdated/ https://www.bigganbangla.com/wp-content/uploads/2022/07/birtal.pdf http://iptvpascher.com/?p=31791